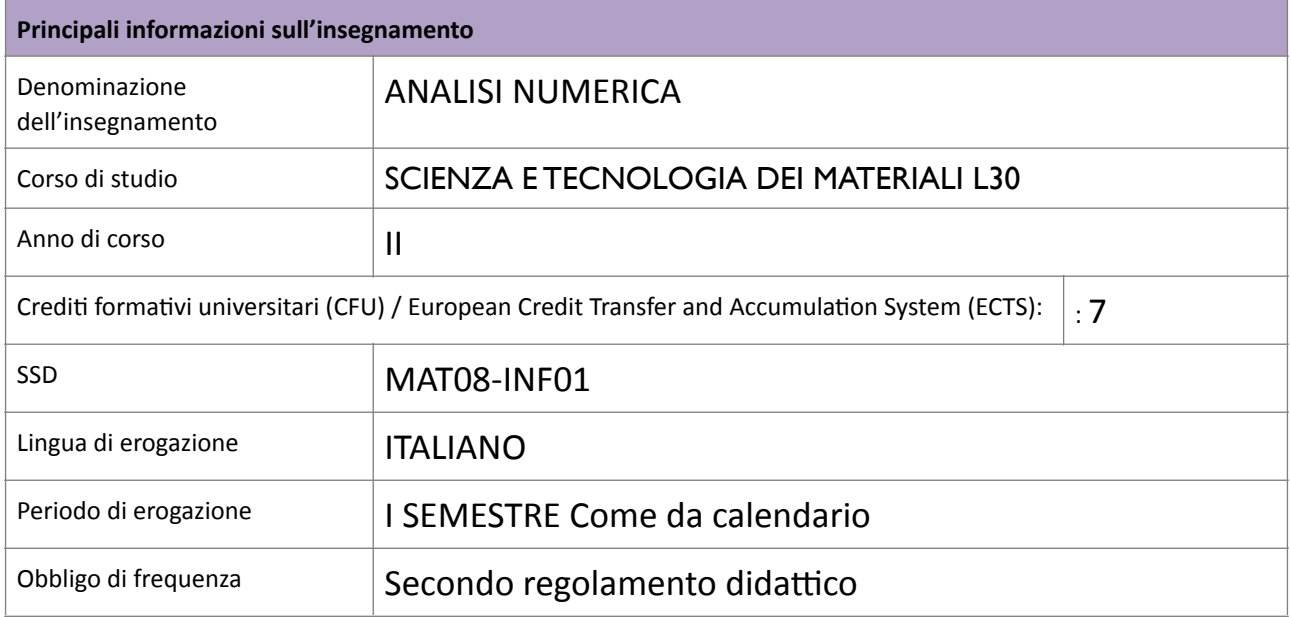

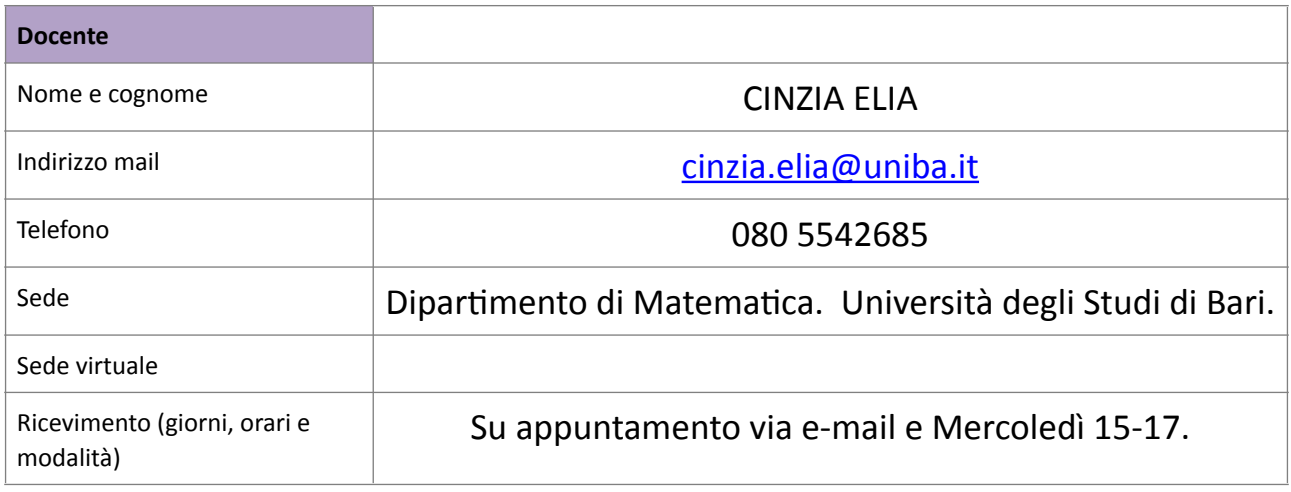

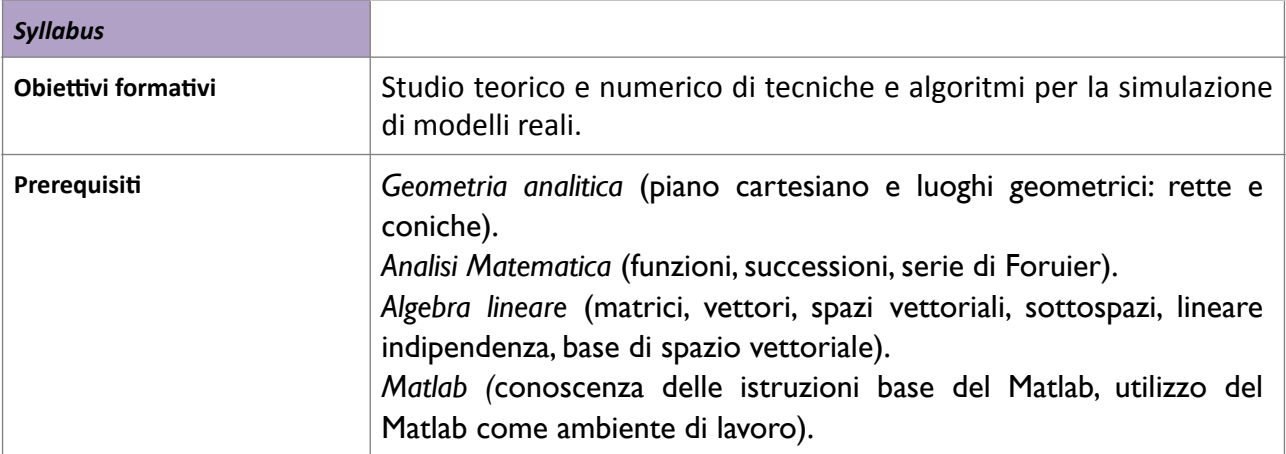

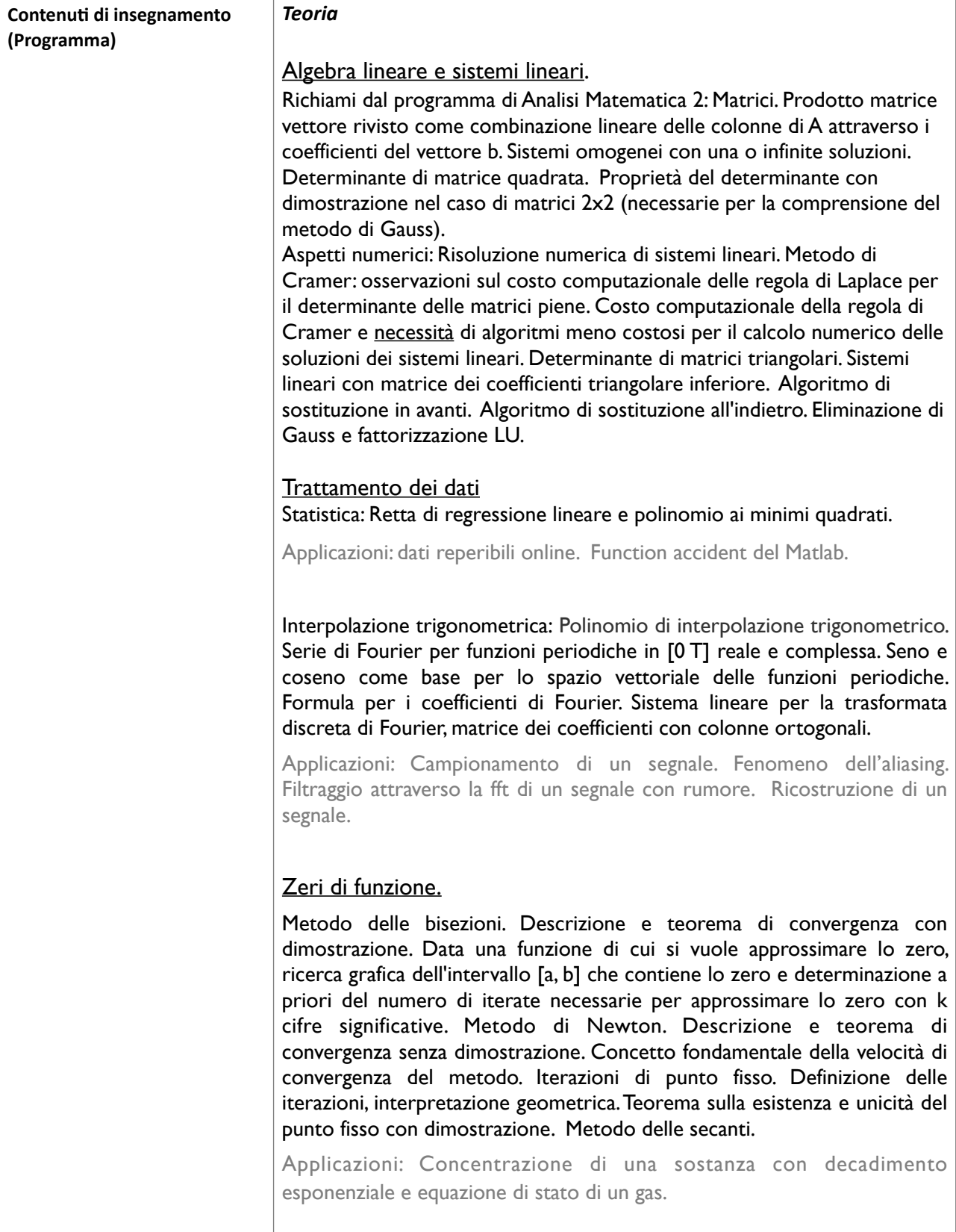

## Risoluzione di ODEs

Metodo di Eulero Esplicito. Errore locale ed errore globale.

Convergenza della soluzione numerica a quella teorica.

Comportamento qualitativo: stabilita' lineare del metodo; problema test. Oscillatore armonico. Comportamento qualitativo del metodo di Eulero esplicito. Eulero simplettico per la risoluzione di problemi Hamiltoniani.

Applicazioni: oscillatori lineari e non provenienti da sistemi meccanici e circuiti elettrici e oscillatori chimici: 1) oscillatore armonico con frequenza naturale 1,2,3; 2) oscillatore armonico con attrito; 3) oscillatore armonico con forza esterna periodica in risonanza e non; 4) oscillatore armonico con attrito e forza esterna periodica; 5) oscillatore non lineare di Duffing; 6) Brusselator come modello di reazione chimica autocatalitica; 7) Oscillatore non lineare di Van Der Pol.

## **Laboratorio**

## *Istruzioni di base*

Matlab come ambiente di lavoro. Uso di variabili. Funzioni predefinite del Matlab. Grafico di funzioni.

Vettori e matrici: inserimento manuale o tramite funzioni predefinite (ones, eye, rand). Uso del semicolon. Manipolazione di righe o colonne. Estrazione di sottomatrici. Uso del comando help per uilizzare le funzioni predefine del Matlab in autonomia.

Ciclo for. Calcolo della media delle componenti di un vettore. Creazione di function media. Test della function tramite problema test.

Istruzione while. Applicazioni alla verifica di convergenza di successioni. Successione di Fibonacci.

Istruzione if. Introduzione del metodo Montecarlo per l'approssimazione di pi greco e per il calcolo di integrali di funzione. Velocità di convergenza del metodo Montecarlo.

Algebra lineare e sistemi lineari. Algoritmo di sostituzione in avanti. Algoritmo di sostituzione all'indietro. Uso della function predefinita del Matlab lu insieme a sostituzione in avanti e all'indietro per la risoluzione di un sistema lineare. Matrici malcondizionate. Esempi teorici e numerici con matrici 2x2. Test di malcondizionamento tramite risoluzione di sistemi lineari con vettore dei termini noti perturbato o con vettore soluzione noto. Function per creare matrice di Hilbert di dimensione crescente per test di malcondizionamento.

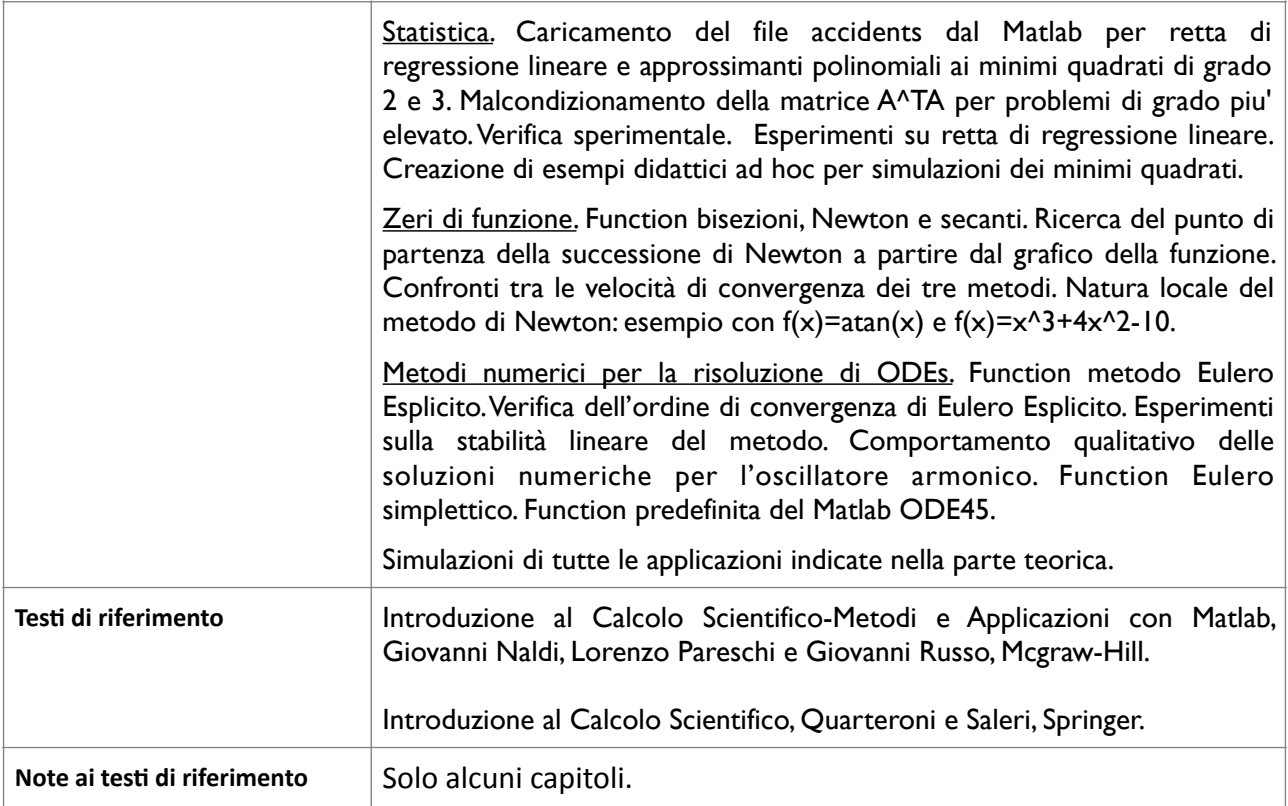

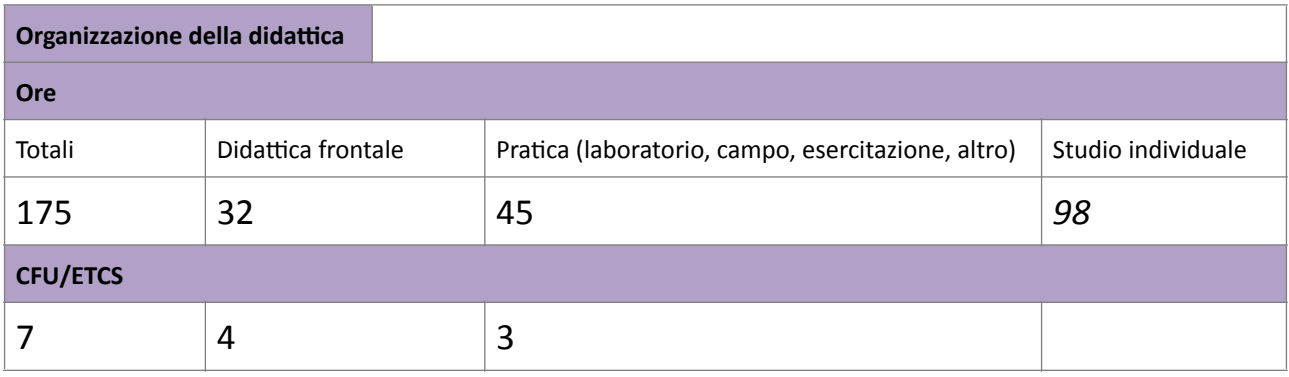

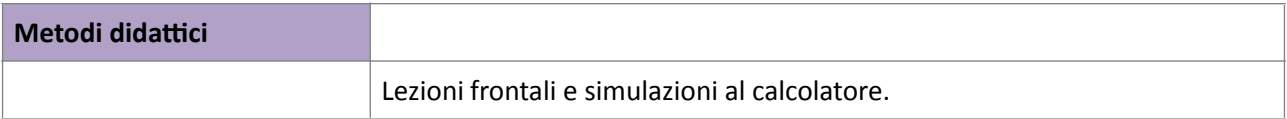

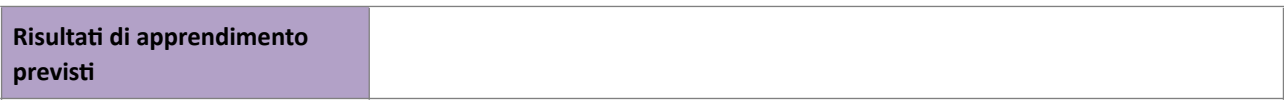

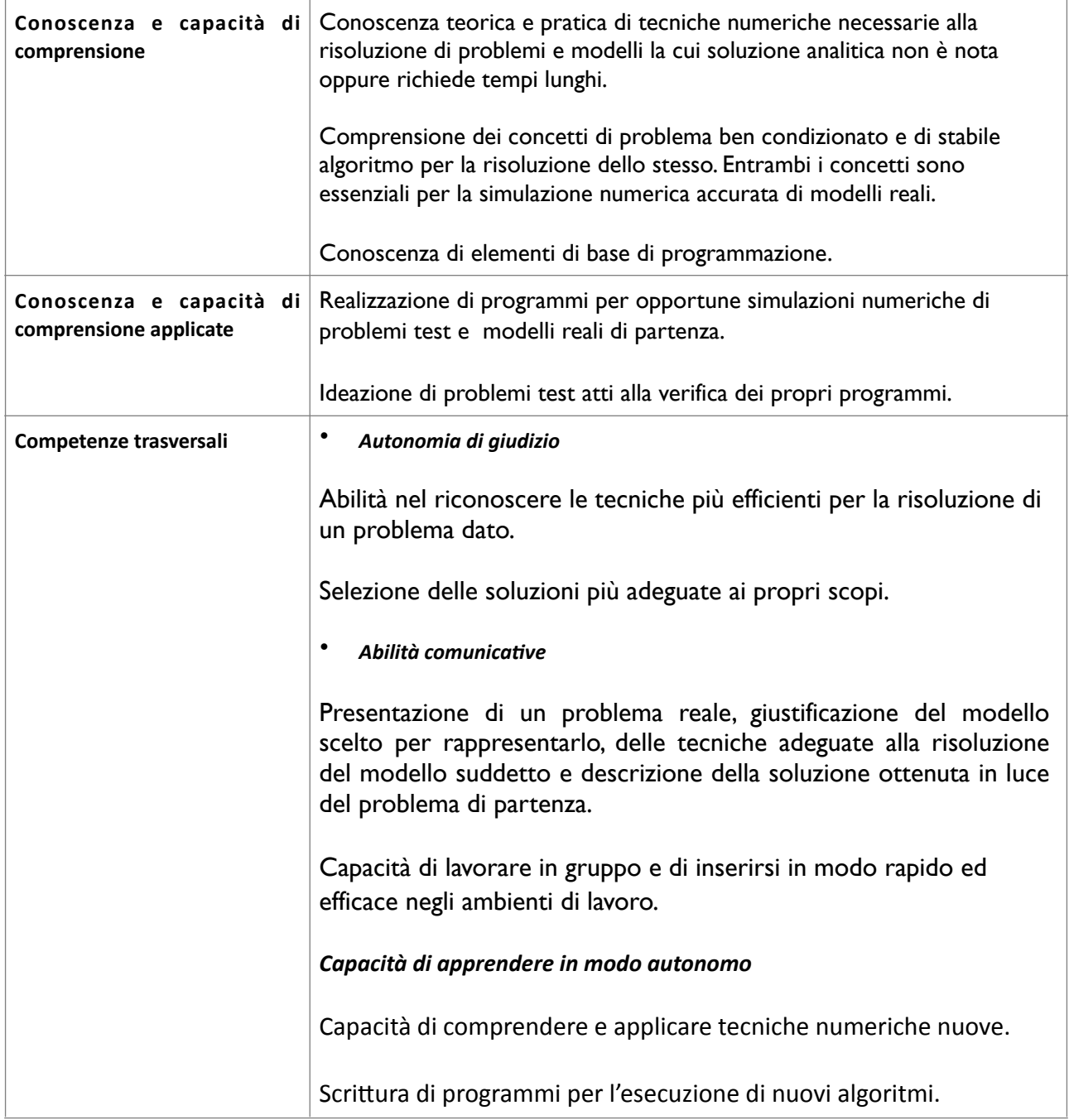

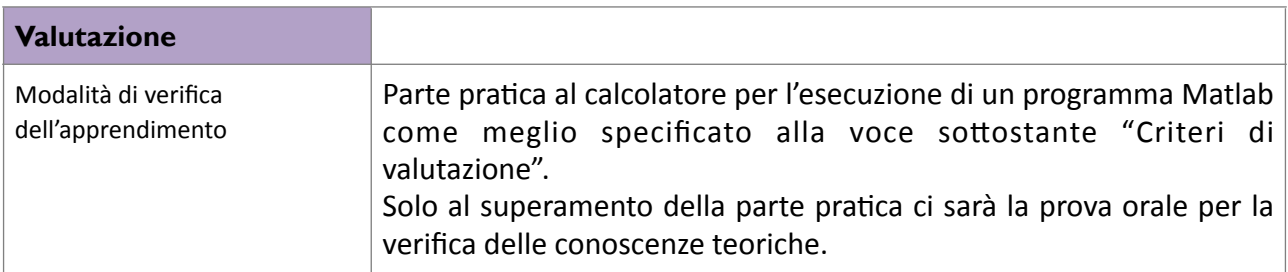

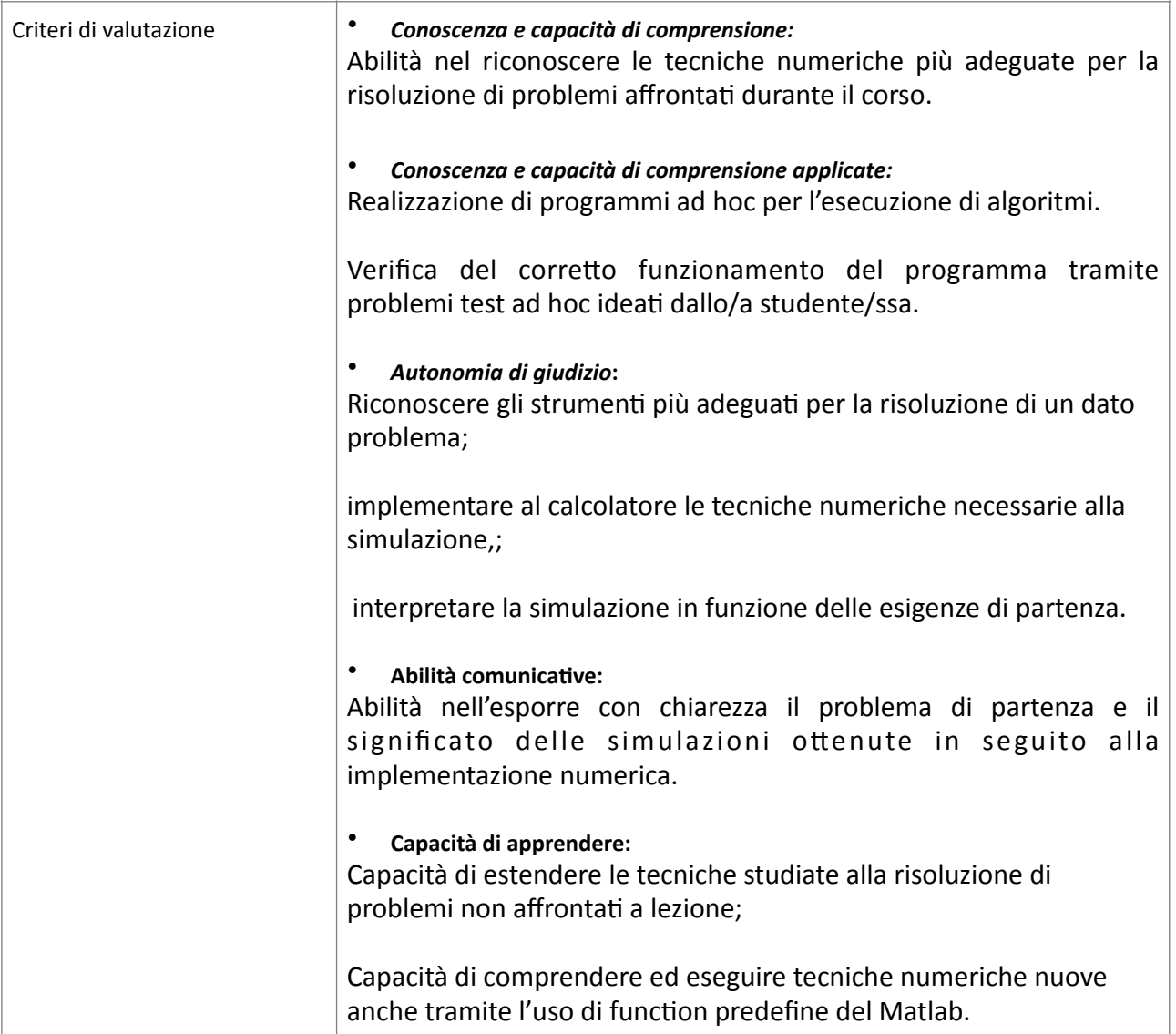

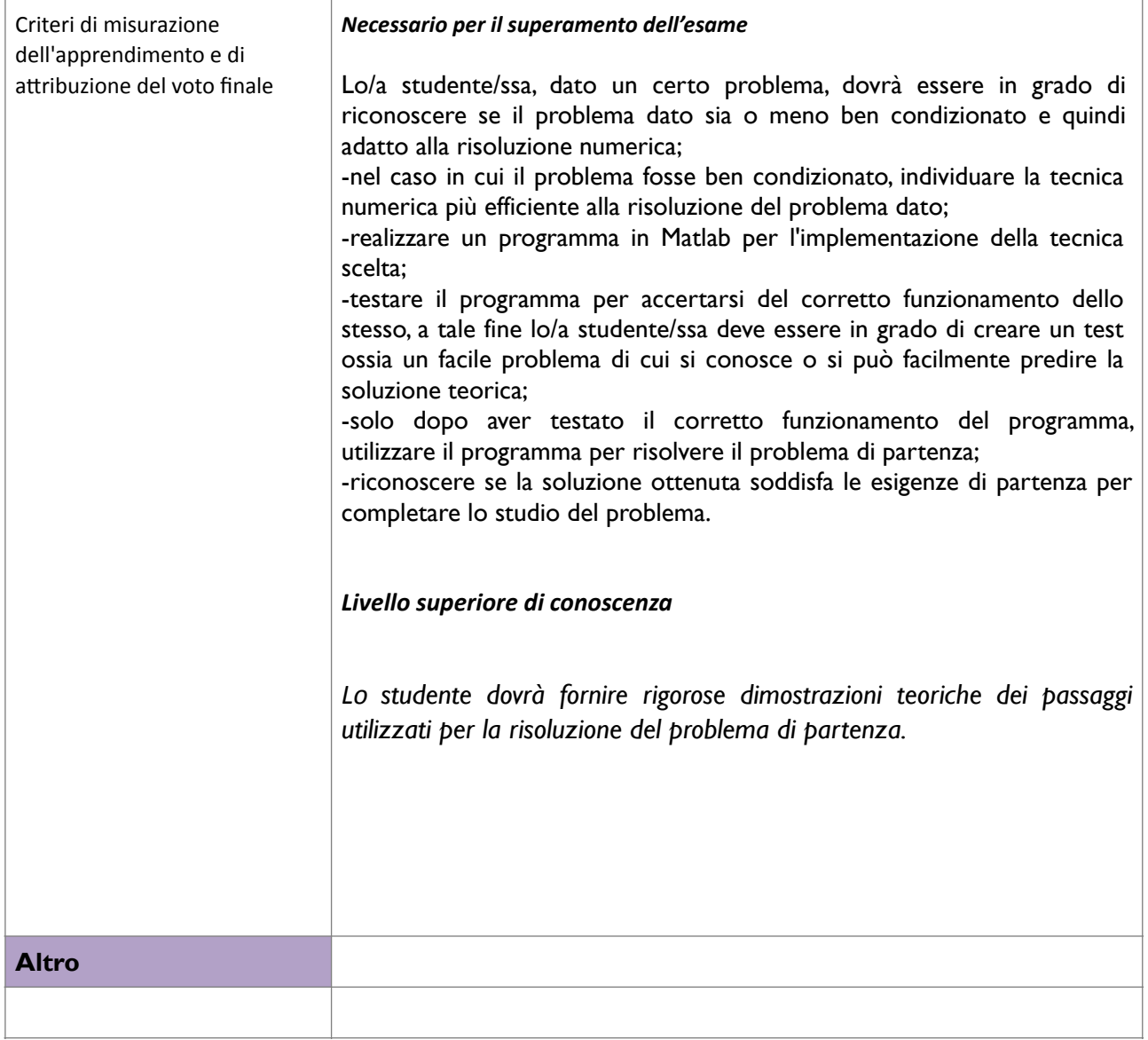